#### **DOKONANO ANALIZY**

# OŚWIADCZENIE MAJĄTKOWE

#### wójta, zastepev wójta, sekretarza gminy, skarbnika gminy, kierownika jednostki organizacyjnej gminy, osoby zarządzającej i ezlonka organu zarządzającego gminna osoba prawną oraz osoby wydającej dęcyzje administracyjne w imieniu wójta<sup>[1]</sup>

URZAD MIAST WPINNELL  $2023 - 04 - 28$ 

Staszów, dnia 27.04.2023 r. (miejscowość)

#### **UWAGA:**

- 1. Osoba składająca oświadczenie obowiązana jest do zgodnego z prawdą, starannego i zupełnego wypełnienia każdej z rubryk.
- 2. Jeżeli poszczególne rubryki nie znajdują w konkretnym przypadku zastosowania, należy wpisać "nie dotyczy".
- 3. Osoba składająca oświadczenie obowiązana jest określić przynależność poszczególnych składników majatkowych, dochodów i zobowiązań do majątku odrębnego i majątku objętego małżeńską wspólnością majatkowa.
- 4. Oświadczenie majątkowe dotyczy majątku w kraju i za granicą.
- 5. Oświadczenie majatkowe obejmuje również wierzytelności pieniężne.
- 6. W cześci A oświadczenia zawarte sa informacje jawne, w części B zaś informacje niejawne dotyczące adresu zamieszkania składającego oświadczenie oraz miejsca położenia nieruchomości.

# CZĘŚĆ A

Ja, niżej podpisany(a), Lidia Ewa Złotnik (z d. Adwent)

(imiona i nazwisko oraz nazwisko rodowe)

urodzony(a) 17 grudnia 1974 r. w Staszowie

zatrudniona w Urzędzie Miasta i Gminy w Staszowie

na stanowisku: Z-ca Kierownika Wydziału Inwestycji i Planowania Przestrzennego

(miejsce zatrudnienia, stanowisko lub funkcja)

po zapoznaniu się z przepisami ustawy z dnia 21 sierpnia 1997 r. o ograniczeniu prowadzenia działalności gospodarczej przez osoby pełniące funkcje publiczne (j.t. Dz. U. z 2022 r., poz. 1110 ze zm.) oraz ustawy z dnia 8 marca 1990 r. o samorządzie gminnym (j.t. Dz. U. z 2023 r., poz. 40 ze zm.), zgodnie z art. 24h tej ustawy oświadczam, że posiadam wchodzące w skład małżeńskiej wspólności majątkowej lub stanowiące mój majatek odrebny:

#### I. Zasoby pieniężne:

środki pieniężne zgromadzone w walucie polskiej: 3000,00 zł małżeńska współwłasność majatkowa,

środki pieniężne zgromadzone w walucie obcej: nie dotyczy,

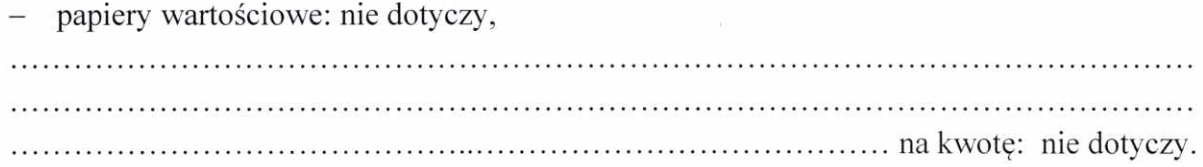

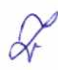

### Π.

- 1. Dom o powierzchni: 143 m2, o wartości: 300 000,00 zł tytuł prawny: własność,
- 2. Mieszkanie o powierzchni: nie dotyczy, o wartości: nie dotyczy, tytuł prawny: nie dotyczy,
- 3. Gospodarstwo rolne: rodzaj gospodarstwa: nie dotyczy, powierzchnia: nie dotyczy, o wartości: nie dotyczy rodzaj zabudowy: nie dotyczy, tytuł prawny: nie dotyczy, Z tego tytułu osiągnąłem(ęłam) w roku ubiegłym przychód i dochód w wysokości: nie dotyczy.
- 4. Inne nieruchomości: działka zabudowana budynkiem mieszkalnym wykazanym w pkt II.1. powierzchnia: 0,14 ha o wartości: 20 000, 00 zł

tytuł prawny: własność.

## III.

Posiadam udziały w spółkach handlowych - należy podać liczbę i emitenta udziałów: nie dotyczy,

udziały te stanowią pakiet większy niż 10% udziałów w spółce: nie dotyczy, Z tego tytułu osiągnąłem (ęłam) w roku ubiegłym dochód w wysokości: nie dotyczy. 

# IV.

Posiadam akcje w spółkach handlowych - należy podać liczbę i emitenta akcji: nie dotyczy, akcje te stanowią pakiet większy niż 10% akcji w spółce: nie dotyczy, 

Z tego tytułu osiągnąłem(ęłam) w roku ubiegłym dochód w wysokości: nie dotyczy,

# V.

Nabyłem(am) (nabył mój małżonek, z wyłączeniem mienia przynależnego do jego majątku odrębnego) od Skarbu Państwa, innej państwowej osoby prawnej, jednostek samorządu terytorialnego, ich związków, komunalnej osoby prawnej lub związku metropolitalnego następujące mienie, które podlegało zbyciu w drodze przetargu – należy podać opis mienia i datę nabycia, od kogo: nie dotyczy.

VI. 1. Prowadze działalność gospodarczą<sup>[2]</sup> (należy podać formę prawną i przedmiot działalności): nie dotyczy, - osobiście: nie dotyczy, 

- vspólnie z innymi osobami: nie dotyczy, Z tego tytułu osiągnąłem(ęłam) w roku ubiegłym przychód i dochód w wysokości: nie dotyczy, 2. Zarzadzam działalnościa gospodarczą lub jestem przedstawicielem, pełnomocnikiem takiej działalności (należy podać formę prawną i przedmiot działalności): nie dotyczy, osobiście: nie dotyczy, wspólnie z innymi osobami: nie dotyczy, Z tego tytułu osiągnąłem (ęłam) w roku ubiegłym dochód w wysokości: nie dotyczy, VII. 1. W spółkach handlowych (nazwa, siedziba spółki): nie dotyczy, jestem członkiem zarządu (od kiedy): nie dotyczy, jestem członkiem rady nadzorczej (od kiedy): nie dotyczy, jestem członkiem komisji rewizyjnej (od kiedy): nie dotyczy, Z tego tytułu osiągnąłem(ęłam) w roku ubiegłym dochód w wysokości: nie dotyczy, 2. W spółdzielniach: nie dotyczy, - jestem członkiem zarządu (od kiedy): nie dotyczy, jestem członkiem rady nadzorczej<sup>[3]</sup> (od kiedy): nie dotyczy, - jestem członkiem komisji rewizyjnej (od kiedy): nie dotyczy, Z tego tytułu osiągnąłem (ęłam) w roku ubiegłym dochód w wysokości: nie dotyczy, 3. W fundacjach prowadzących działalność gospodarczą: nie dotyczy, - jestem członkiem zarządu (od kiedy): nie dotyczy, - jestem członkiem rady nadzorczej (od kiedy): nie dotyczy, - jestem członkiem komisji rewizyjnej (od kiedy): nie dotyczy, 

Z tego tytułu osiągnąłem (ęłam) w roku ubiegłym dochód w wysokości: nie dotyczy.

#### VIII.

Inne dochody osiągane z tytułu zatrudnienia lub innej działalności zarobkowej lub zajęć, z podaniem kwot uzyskiwanych z każdego tytułu:

umowa o pracę:

z tytułu zatrudnienia w Urzędzie Miasta i Gminy w Staszowie: 73 489,90 zł - małżeńska współwłasność majątkowa,

dotacja z NFOŚiGW w ramach programu Mój Prąd: 3 000, 00 zł - małżeńska współwłasność majątkowa,

### IX.

Składniki mienia ruchomego o wartości powyżej 10 000 złotych (w przypadku pojazdów mechanicznych należy podać markę, model i rok produkcji): nie dotyczy

SEAT ALTEA 1,6 2005 r. małżeńska współwłasność majątkowa,

SEAT LEON I 1,6 2006 r. współwłasność z synem, w części 1/2 - małżeńska współwłasność majątkowa,

## X.

Zobowiązania pieniężne o wartości powyżej 10 000 złotych, w tym zaciągnięte kredyty i pożyczki oraz warunki, na jakich zostały udzielone (wobec kogo, w związku z jakim zdarzeniem, w jakiej wysokości): 60000,00 zł kredyt konsumencki BNP PARIBAS na zakup odnawialnego źródła energii (stan zadłużenia na dzień 31.12.2022 r. - 46 115,92 zł) - małżeńska współwłasność majątkowa,

# CZĘŚĆ B

Powyższe oświadczenie składam świadomy(a), iż na podstawie art. 233 § 1 Kodeksu karnego za podanie nieprawdy lub zatajenie prawdy grozi kara pozbawienia wolności.

> Staszów, 27.04.2023r. (miejscowość, data)

Lidia Trokuih  $\cdots$ 

 $\sqrt{2}$ 

(podpis)

[1] Niewłaściwe skreślić.

t

 $\overline{\phantom{a}}$ 

[2] Nie dotyczy działalności wytwórczej w rolnictwie w zakresie produkcji roślinnej i zwierzęcej, w formie i zakresie gospodarstwa rodzinnego.

[3] Nie dotyczy rad nadzorczych spółdzielni mieszkaniowych.

5